$<<$   $>>$ 

<<奥鹏学习手册(附习题册)>>

- 13 ISBN 9787122063373
- 10 ISBN 7122063372

出版时间:2012-7

页数:74

PDF

更多资源请访问:http://www.tushu007.com

 $,$  tushu007.com

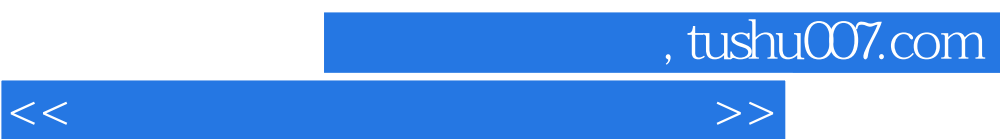

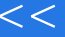

## $,$  tushu007.com

<<奥鹏学习手册(附习题册)>>

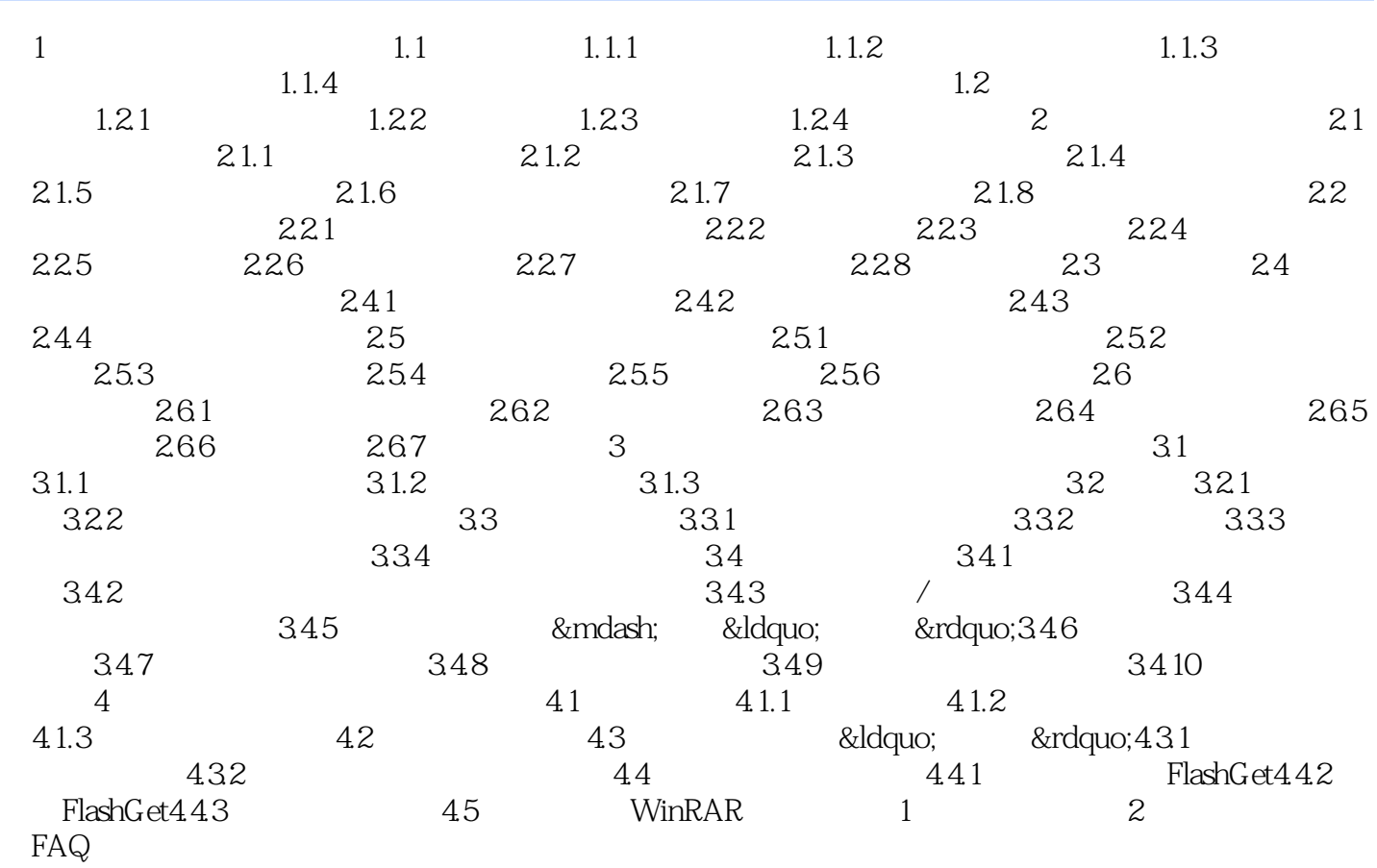

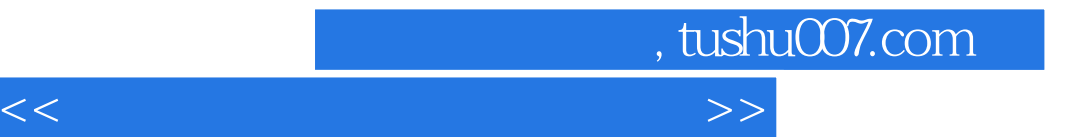

本站所提供下载的PDF图书仅提供预览和简介,请支持正版图书。

更多资源请访问:http://www.tushu007.com